## Internet Explorer 10 For Windows 7 Error Code 9c59 >>>CLICK HERE<<<

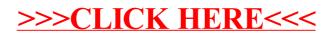